#### Introduction to the R Statistical Environment

Sarah Hunter

sghunter@umich.edu

ICPSR Day 1

#### Overview

- Introductions
- 2 Getting to know R
- 3 Downloading the Programs
- 4 Taking a Tour
- Getting Started in R
- 6 Workflow in R
- Working with Packages

### An Introduction to Me

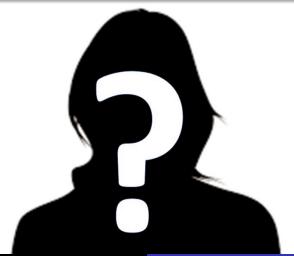

#### How to Get in Touch

Office: Newberry 223

Office Hours: 3:30-5 M-F (Zoom Link on Canvas)

Email: sghunter@umich.edu

## What is this course and Why should I take it?

#### Course Description

This is a class designed to introduce you to the basics of the  $\bf R$  statistical Environment. This is a free, open-source statistical program used by many fields in academia and in industry.  $\bf R$  is flexible and has a wide range of uses.

## What is this course and Why should I take it?

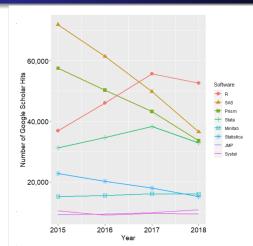

## What to expect from this course

By the end of this course, you will...

- Understand the workflow in R using R Studio
- Know the basic structure and logic of the R programming language
- Perform data management with R
- Calculate and interpret descriptive statistics in R
- Use data visualization tools such as base plot and ggplot
- Be familiar with the tidyverse suite of tools for data management and data visualization
- Perform simple linear regression in R
- Understand simple programming in R

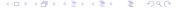

#### Class Structure

Lecture Most days will be a lecture explaining the logic behind R coding and the basics of how to use the program.

Labs Some days will have in class labs, or a set of tasks to perform in R

## Topics Covered in this Class

- Data Manipulation
- Descriptive Statistics
- Data Visualization
- Debugging
- Linear Models and Extensions
- Model Presentation
- Simple Programming
- Special Topics if time permits

#### **Books and Materials**

- Recommended Texts
  - Harris, Jenine K. Statistics with R: Solving Problems Using Real-World Data. 2021. Los Angeles: Sage.
  - Wickham, Hadley. and Garrett Grolemund. 2017. R for Data Science: Visualize, Model, Transform, Tidy, and Import Data. O'Reilly Media, Inc. [FREE at https://r4ds.had.co.nz/index.html]
  - Fox, John, and Sanford Weisberg. 2018. An R Companion to Applied Regression, 3rd Edition. SAGE.
- Software
  - R
  - R Studio

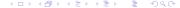

#### How to Get the Most from this course

- Come to class
- 2 Listen/read
- Practice

#### Course Outline

| Day | Topics                                             |
|-----|----------------------------------------------------|
| 1   | Introduction and Workflow                          |
| 2   | Loading and cleaning Data in R                     |
| 3   | Using the tidyverse for advanced data manipulation |
| 4   | Descriptive Statistics                             |
| 5   | Data Visualization with ggplot                     |
| 6   | Debugging your code                                |
| 7   | Common Models                                      |
| 8   | Presenting results                                 |
| 9   | Loops and functions                                |

## So, R... What is so special about it?

- Free and open-source
- User-created packages
- Flexible and wide range of uses
- Better data visualization
- Highly valued skill in academia and industry

## The not-so-great parts of R

- Steep learning curve
- 10 ways to do any one task
- Highly sensitive
- No "point-and-click"

## Downloading Basic R

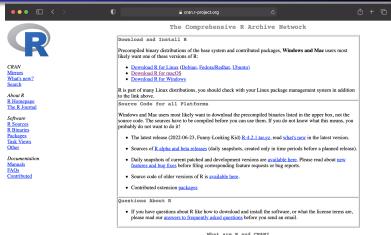

what are k and CRANT

R is 'GNU S', a freely available language and environment for statistical computing and graphics which provides a wide variety of statistical and graphical techniques: linear and nonlinear modelling, statistical tests, time series analysis, classification, clustering, etc. Please consult the R

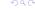

#### R for Windows

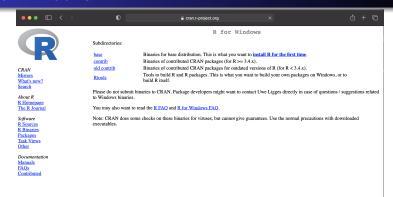

#### R for Macs

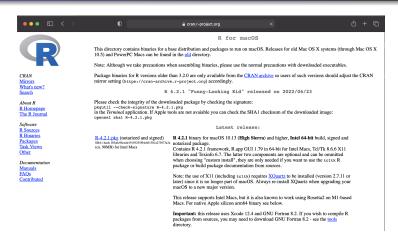

#### R Studio

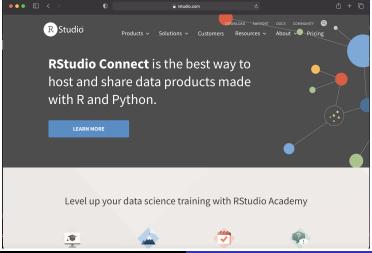

#### R Studio Cloud

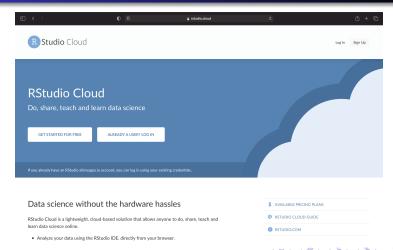

## Downloading the Programs

Take Time Now to Download the Programs

#### Basic R

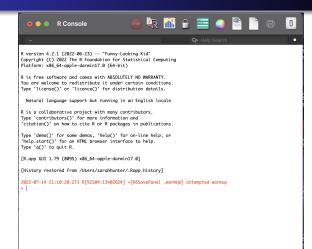

#### R Studio

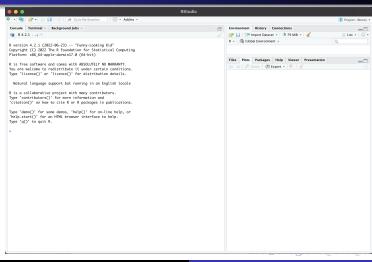

#### R's Basic Functions

R is, at its heart, a fancy calculator.

## Objects in R

See R.

## The Script File

Save. Your. Code.

- Saving code for future reference'
- Replication
- So you don't have to figure it out again

## The Script File

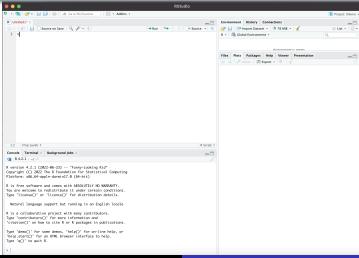

## R Packages

#### **Defined**

"collection of functions, data, and documentation that extends the capabilities of base R (Wickman and Grolemund)"

#### Packages help you:

- Perform specific (user-created) functions
- Access certain datasets
- Create specialized plots/figures

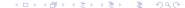

## tidyr: An Example

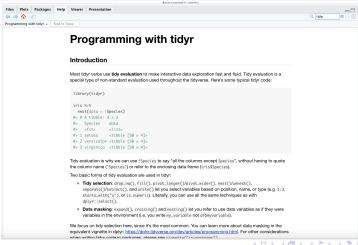

## Using R Packages

To R!

## Until Next Time